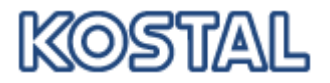

## **Menu Option lost**

In KOSTAL WebEDI menu entries can been hidden.This may happen by accident or planned:

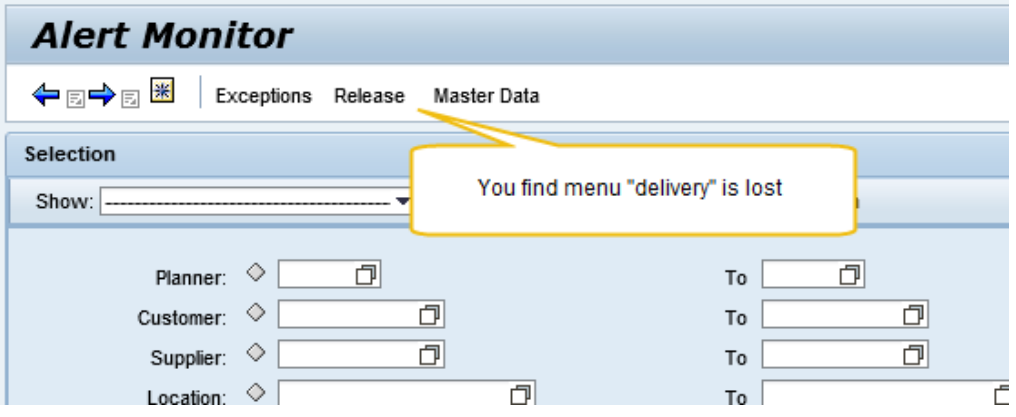

To get back the lost menu, just do a right mouse click in the menu area and chose "invisible elements" from the "user settings" and restore the screen element:

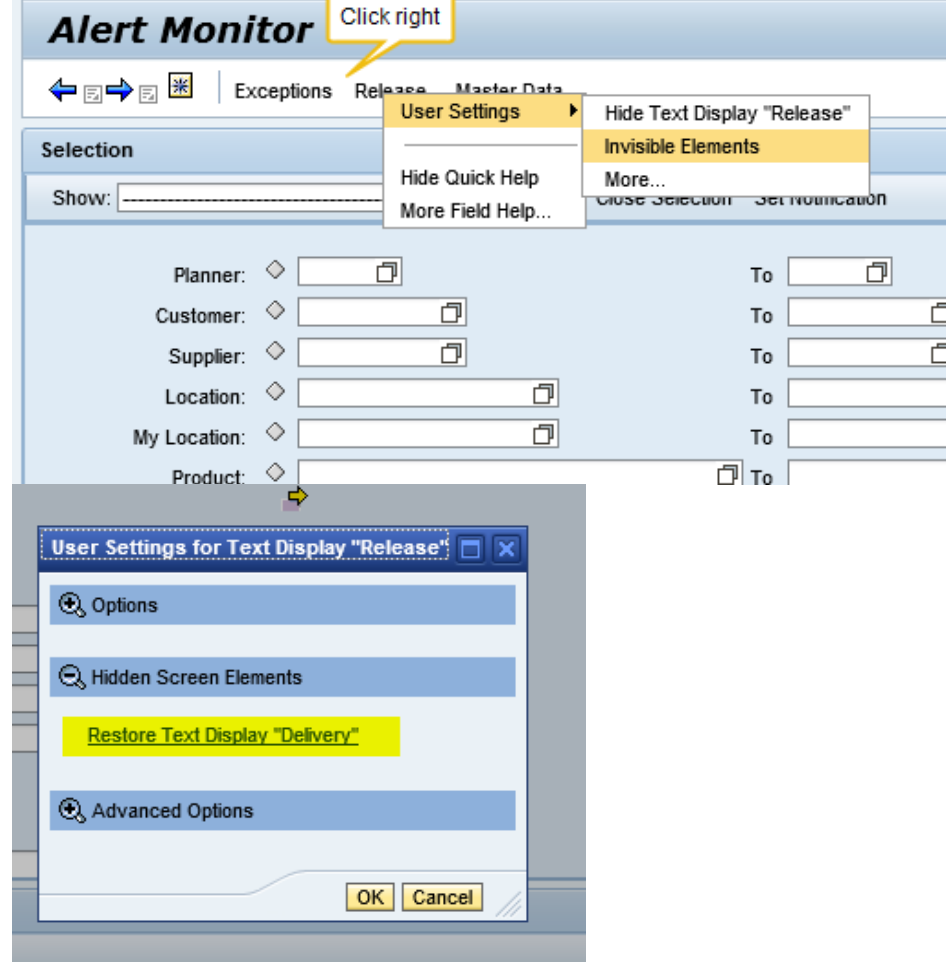

The menu is complete again:

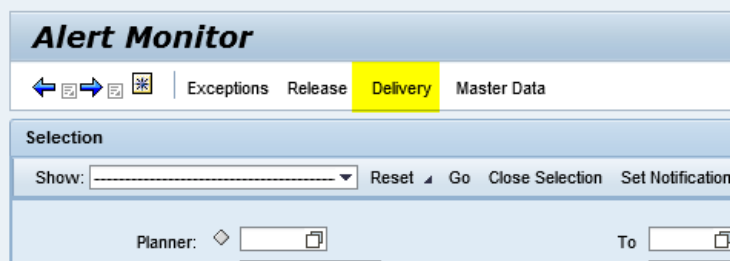